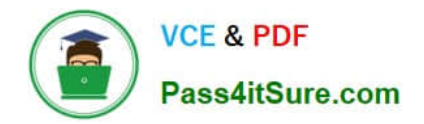

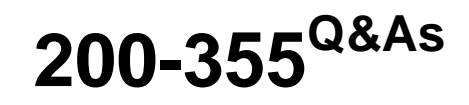

Implementing Cisco Wireless Network Fundamentals

# **Pass Cisco 200-355 Exam with 100% Guarantee**

Free Download Real Questions & Answers **PDF** and **VCE** file from:

**https://www.pass4itsure.com/200-355.html**

100% Passing Guarantee 100% Money Back Assurance

Following Questions and Answers are all new published by Cisco Official Exam Center

**C** Instant Download After Purchase

**83 100% Money Back Guarantee** 

- 365 Days Free Update
- 800,000+ Satisfied Customers  $603$

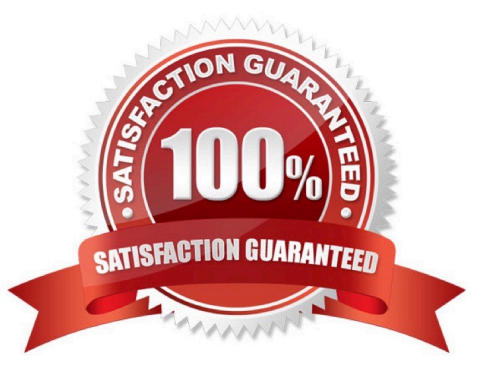

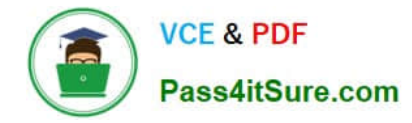

# **QUESTION 1**

Refer to the exhibit. Which wireless functions is the client experiencing?

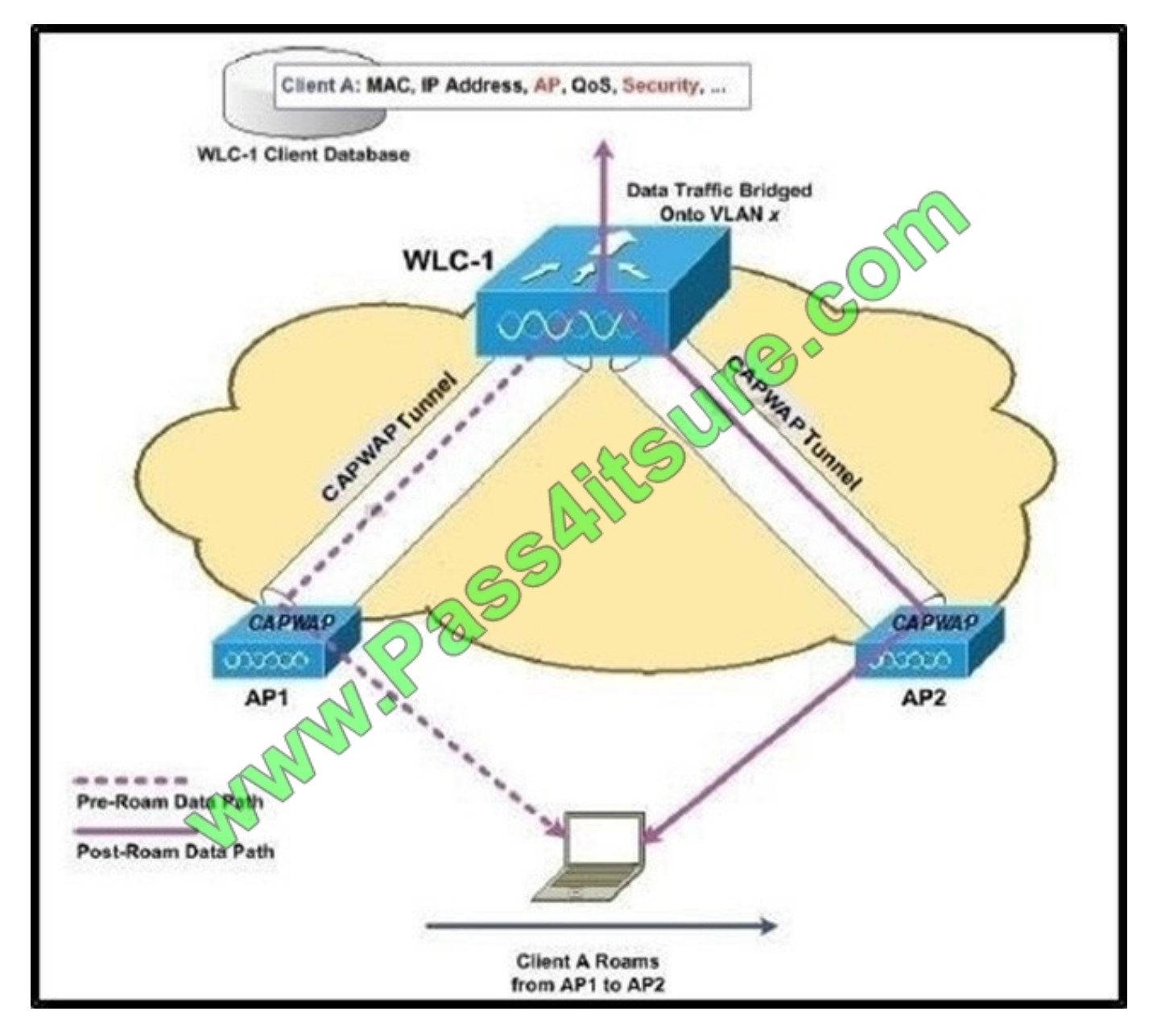

- A. Intra-controller Roaming
- B. Layer 3 Roaming
- C. inter-controller Roaming
- D. inter-subnet Roaming

Correct Answer: A

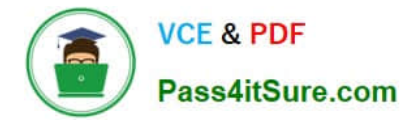

# **QUESTION 2**

What three roles are defined by 802.1X? (Choose three.)

- A. AAA Server
- B. Authenticatee
- C. Authenticator
- D. Authentication Server
- E. Supplicant

Correct Answer: CDE

# **QUESTION 3**

Refer to the exhibit. Drag the steps for Open Authentication from the left and drop them in the correct order on the right.

Select and Place:

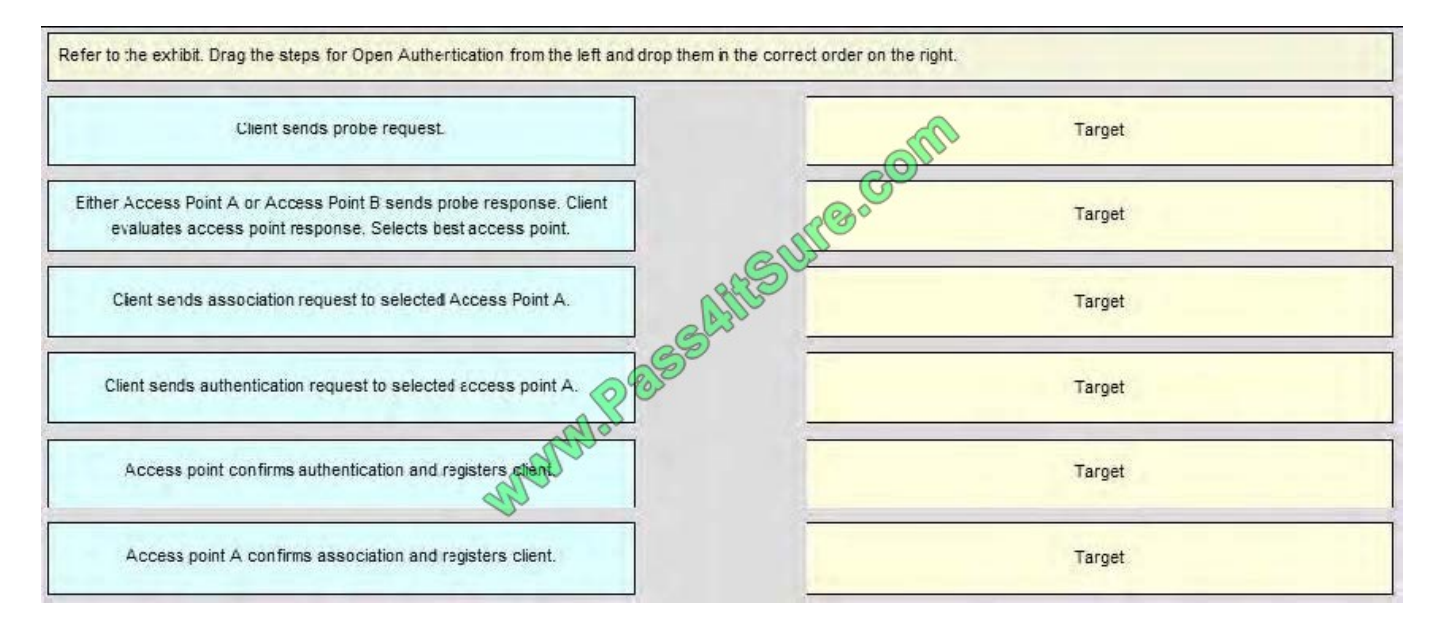

Correct Answer:

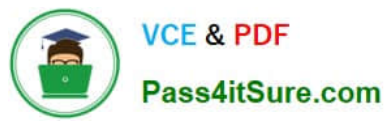

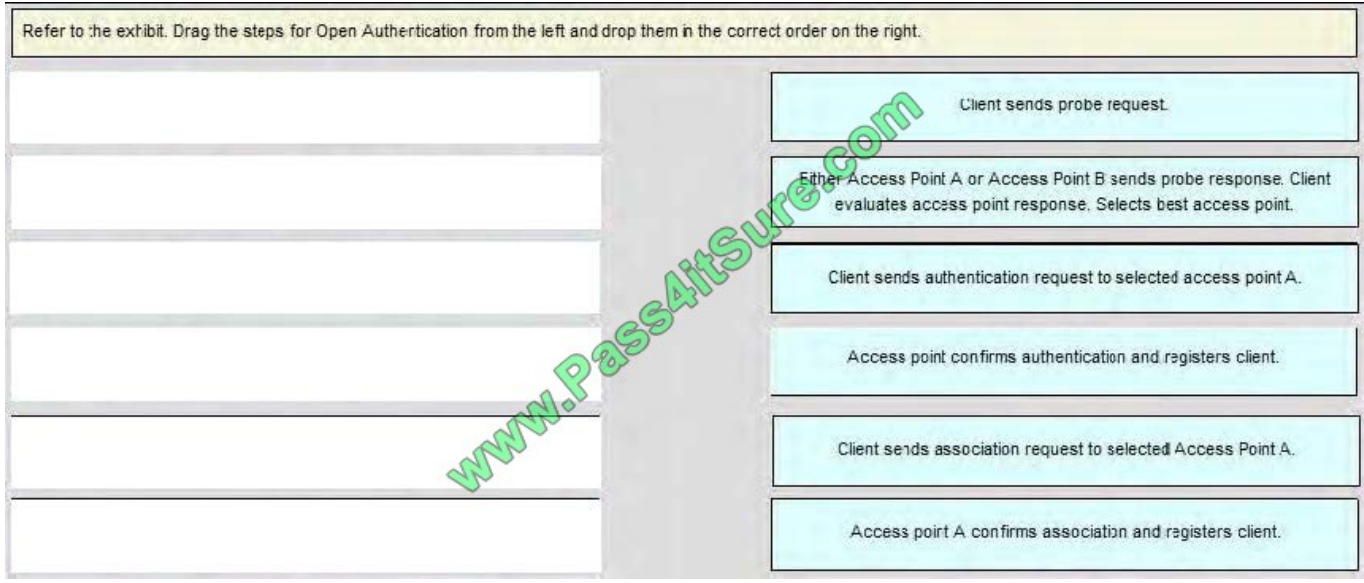

# **QUESTION 4**

You are configuring authentication on a wireless network and wireless controller. In which menu do you configure authentication?

- A. General
- B. Security
- C. WLAN
- D. Advanced

Correct Answer: B

# **QUESTION 5**

The network administrator has used VLANs to separate VoIP frames from data frames in the wired network. What must the administrator use to separate those frames in the wireless network?

A. multiple SSIDs

- B. multiple authentications
- C. multiple WEP or WPA keys
- D. multiple channels
- E. multiple 802.11 radios (a, b, g, n)

Correct Answer: A

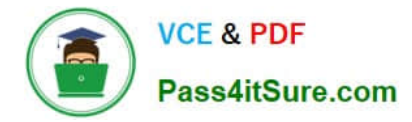

Multiple IEEE 802.11 service set identifiers (SSIDs) allow you to create different levels of network access and to access virtual LANs (VLANs). You can configure up to 16 separate SSIDs to support up to 16 VLANs. Each VLAN can have a different wireless security configuration so that the devices that support the latest Cisco security enhancements can exist alongside legacy devices. This additional access point functionality enables a variety of users having different security levels to access different parts of the network. http://www.cisco.com/en/US/docs/wireless/access\_point/350/con figuration/guide/ap350ch1\_ps458\_TSD\_Products\_Configuration\_Guide\_Chapter.html

# **QUESTION 6**

Microsoft Active Directory integrated machines are not authenticating to the internal WLAN. The WLAN settings are WPA2-AES-802.1x and are authenticating to a Cisco Identity Services Engine server. You investigate and note that nondomain authenticated machines are properly authenticating to the WLAN using their Active Directory credentials. Why would this problem occur?

A. The WLAN is configured improperly in group policy.

- B. The ISE server is not joined to the domain, causing authentications to fail.
- C. The domain machines are configured to disable the wireless adapter.
- D. The non-domain machines are using local accounts that are not authenticated through the domain.

Correct Answer: A

# **QUESTION 7**

Which four parameters must be configured for local EAP-FAST on the controller? (Choose four.)

A. authority ID

- B. authority ID Information
- C. client key
- D. PAC
- E. server key
- F. TTL for PAC
- G. monitor key
- H. NTP source

Correct Answer: ABEF

EAP-FAST is designed to speed re-authentication when a station roams from one AP to another.

Here are the parameters that can be configured:

Server Key (in hexadecimal): The key (in hexadecimal characters) used to encrypt and decrypt PACs.

Time to Live for the PAC: Enter the number of days for the PAC to remain viable. The valid range is 1 to 1000 days, and

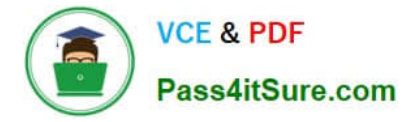

the default setting is 10 days.

Authority ID (in hexadecimal): Enter the authority identifier of the local EAP-FAST server in hexadecimal characters. It is possible to enter up to 32 hexadecimal characters, but an even number of characters must be entered. This will identify

the controller as the emitter of the PAC.

Authority ID Information: Enter the authority identifier of the local EAP-FAST server in text format.

Anonymous Provision: Enable this setting to allow anonymous provisioning. This feature allows PACs to be sent automatically to clients that do not have one during PAC provisioning. If this feature is disabled, PACS must be manually

provisioned. Disable this feature when using EAP-FAST with certificates. The default setting is enabled.

# **QUESTION 8**

Which two commands are needed to ensure that Cisco WLC can be managed only via a secure web browser, with a cipher of 128 bits or larger and without Telnet or SSH? (Choose two.)

- A. config network ssh disable
- B. config network secureweb enable
- C. config network secureweb cipher-option high enable
- D. config network secureweb cipher-option sslv2 disable
- E. config network webmode enable

Correct Answer: BC

Reference: https://www.cisco.com/c/en/us/td/docs/wireless/controller/8-3/configguide/b\_cg83/b\_cg83\_chapter\_011.html

#### **QUESTION 9**

An access point named Cisco AP is configured on a wireless controller. Which command must you use in the controller to view access point system messages?

- A. show ap eventlog Cisco\_AP
- B. debug ap eventlog Cisco\_AP
- C. config logging Cisco\_AP
- D. show logging

Correct Answer: A

# **QUESTION 10**

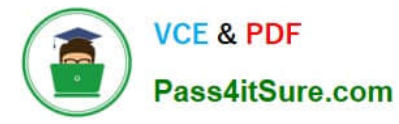

Drag the features on the left that use the "split MAC" model and drop them on the appropriate device on the right.

#### Select and Place:

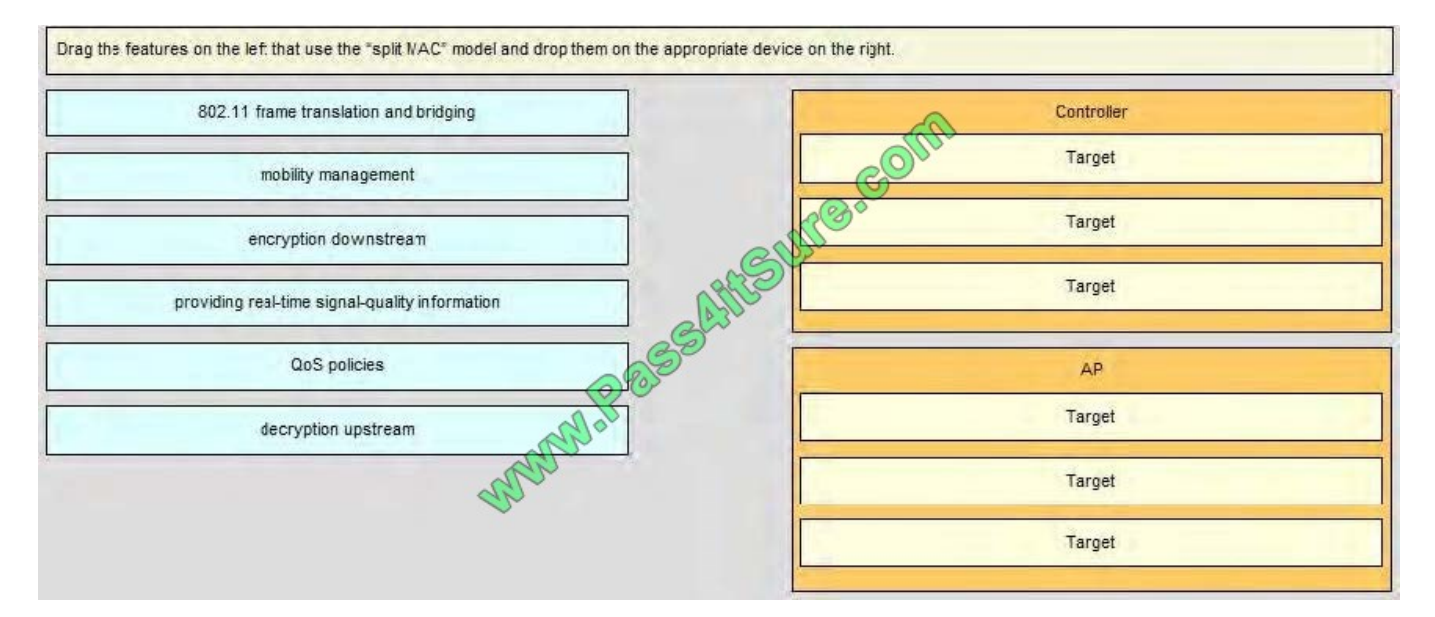

# Correct Answer:

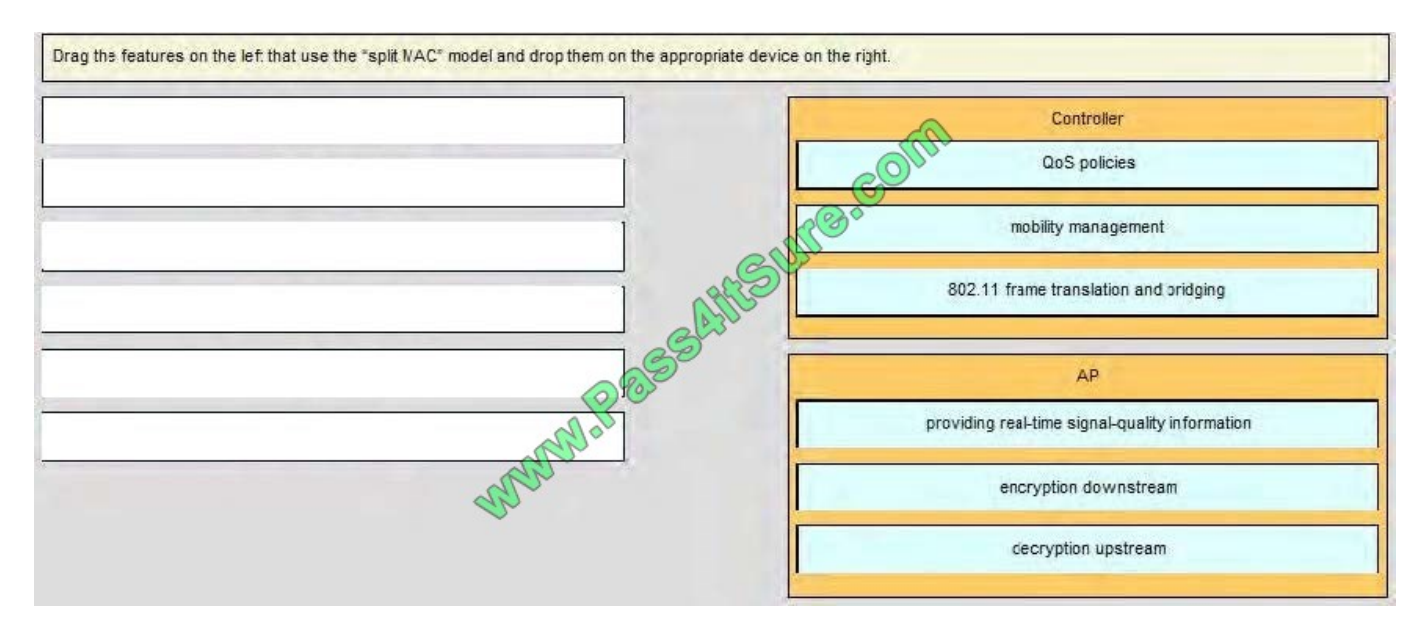

#### **QUESTION 11**

Which two wireless technologies can interfere with 802.11 networks? (Choose two.)

- A. DECT
- B. ZigBee
- C. WiMax D. GSM

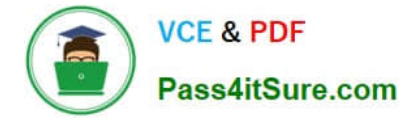

### Correct Answer: AB

Digital Enhanced Cordless Telecommunication (DECT), also known as cordless telephones, and Zigbee are both wellknown sources of interferences within an 802.11 network.

# **QUESTION 12**

An engineer is adding a controller to a WCS. What three categories of parameters are needed? (Choose three.)

- A. IP parameters
- B. SNMP Parameters
- C. Mobility Parameters
- D. Telnet/SSH Parameters
- E. TFTP Parameters
- F. RADIUS Parameters

Correct Answer: ABD

[200-355 VCE Dumps](https://www.pass4itsure.com/200-355.html) [200-355 Study Guide](https://www.pass4itsure.com/200-355.html) [200-355 Exam Questions](https://www.pass4itsure.com/200-355.html)

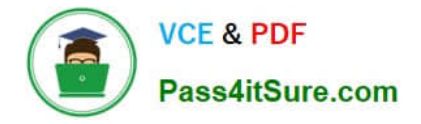

To Read the Whole Q&As, please purchase the Complete Version from Our website.

# **Try our product !**

100% Guaranteed Success 100% Money Back Guarantee 365 Days Free Update Instant Download After Purchase 24x7 Customer Support Average 99.9% Success Rate More than 800,000 Satisfied Customers Worldwide Multi-Platform capabilities - Windows, Mac, Android, iPhone, iPod, iPad, Kindle

We provide exam PDF and VCE of Cisco, Microsoft, IBM, CompTIA, Oracle and other IT Certifications. You can view Vendor list of All Certification Exams offered:

# https://www.pass4itsure.com/allproducts

# **Need Help**

Please provide as much detail as possible so we can best assist you. To update a previously submitted ticket:

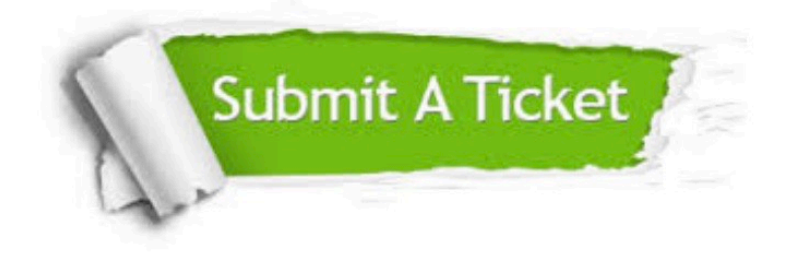

#### **One Year Free Update**

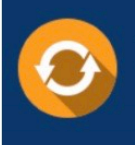

Free update is available within One fear after your purchase. After One Year, you will get 50% discounts for updating. And we are proud to .<br>poast a 24/7 efficient Customer Support system via Email

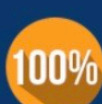

**Money Back Guarantee** 

To ensure that you are spending on quality products, we provide 100% money back guarantee for 30 days from the date of purchase

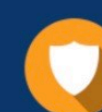

#### **Security & Privacy**

We respect customer privacy. We use McAfee's security service to provide you with utmost security for vour personal information & peace of mind.

Any charges made through this site will appear as Global Simulators Limited. All trademarks are the property of their respective owners. Copyright © pass4itsure, All Rights Reserved.